# Plan Anual de Innovación y Mejora

Programas de doctorado

# **GUÍA PARA CUMPLIMENTAR EL PAIM**

- 1. Normativa y procedimiento
- 2. Acceso a la aplicación
- 3. Fechas de realización
- 4. Cómo cumplimentar el PAIM
- 5. Aprobación y publicación
- 6. Seguimiento del PAIM
- 7. Información y soporte

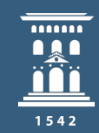

Área de Calidad y Mejora **Inspección General** de Servicios **Universidad**Zaragoza

#### NORMATIVA Y PROCEDIMIENTO

1

2

3

- Normativa <https://inspecciongeneral.unizar.es/calidad-y-mejora/normativa-titulaciones>
- Q213 Procedimiento para la elaboración del Informe de Evaluación de la Calidad (IEC) y del Plan Anual de Innovación y Mejora (PAIM) de los Programas de Doctorado <https://estudios.unizar.es/pdf/procedimientos/Q213.pdf>

#### ACCESO A LA APLICACIÓN

- El acceso a la aplicación para elaborar el PAIM se realiza a través de la página web [https://estudios.unizar.es/,](https://estudios.unizar.es/) menú *Iniciar sesión* situado en la barra superior, mediante NIP y contraseña.
- Una vez realizada la autenticación los responsables de la elaboración del PAIM podrán acceder al documento a través del menú Gestión/Mis estudios, clicando en el botón Ver/Editar borrador.

#### FECHAS DE REALIZACIÓN

- Inicio\*: 25 de febrero de 2023
- Fin: 13 de marzo de 2023

\*El Informe de Calidad de los Estudios de Doctorado (ICED) se publicará entre el 22 y el 24 de febrero de 2023 y se remitirá a los coordinadores de los PD con objeto de que tengan en cuenta las posibles recomendaciones para su inclusión en el PAIM. No obstante, la plataforma se abrirá a partir de que se cierre el plazo de elaboración de los IEC *para que se pueda trabajar en el borrador del PAIM si así se considera.*

Las acciones deberán incluirse en dos apartados distintos dependiendo si conllevan o no modificación de la memoria de verificación del título.

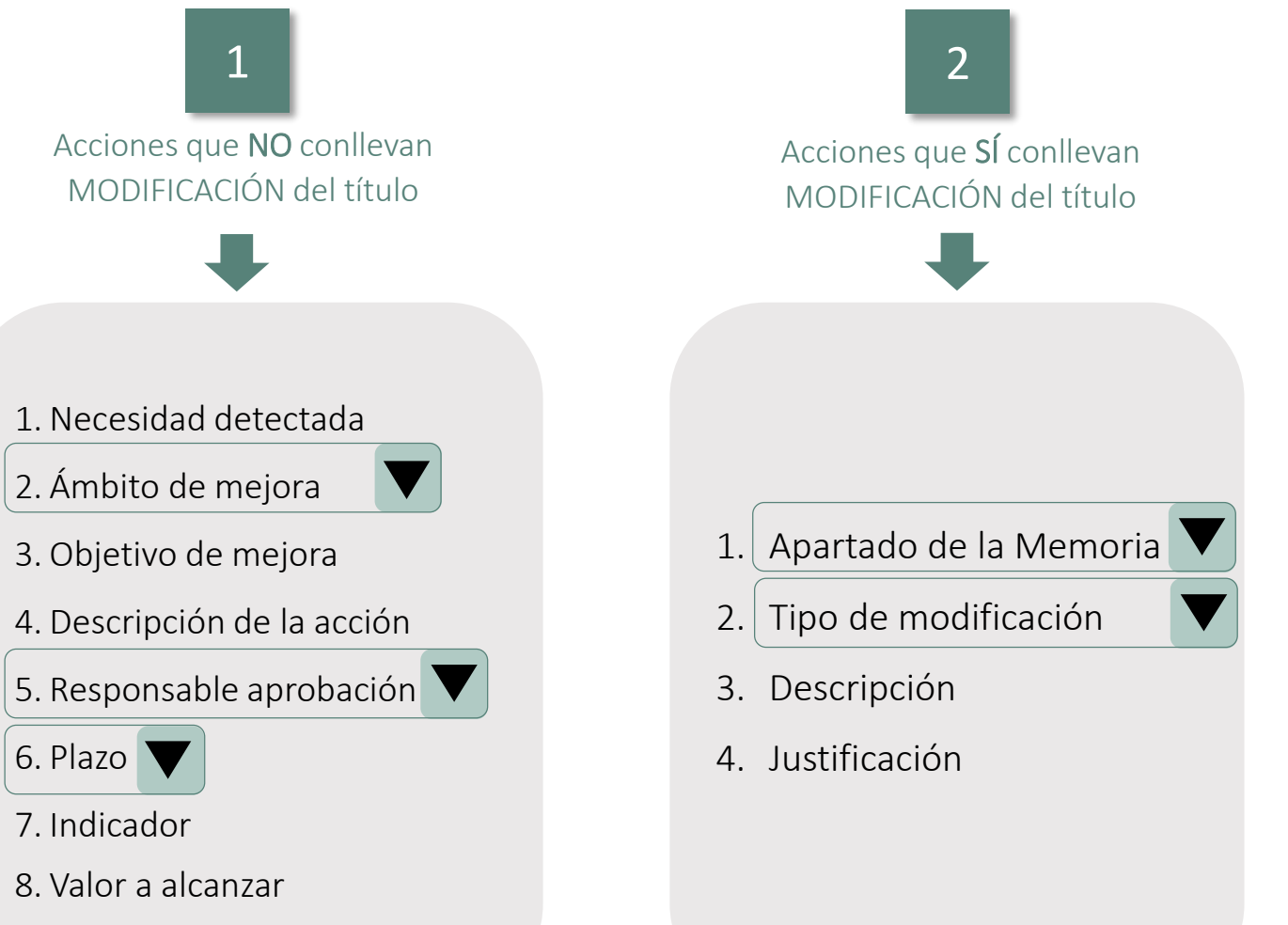

### 1 Acciones que NO conllevan MODIFICACIÓN del título

1. Necesidad detectada

- ₋ Texto libre, máximo 350 caracteres.
- ₋ Hecho o circunstancia que requiere una mejora.
- ₋ Su detección ha de justificarse en la reflexión realizada en el IEC y estar basada en una evidencia real.
- p. ej.: *se observa una tasa de respuesta muy baja en las encuestas de satisfacción de estudiantes con el Programa de Doctorado.*

#### 2. Ámbito de mejora

- ₋ Desplegable.
- ₋ Apartados de clasificación alineados con los apartados del IEC, de la memoria de verificación y de los criterios de evaluación de ACPUA/REACU
- p. ej.: *07. Encuestas e indicadores de satisfacción.*

#### 3. Objetivo de mejora

- ₋ Texto libre, máximo 350 caracteres.
- Expresa QUÉ quiero conseguir en forma de indicador, cuando sea posible, para facilitar el seguimiento. Puede alinearse con un objetivo de la titulación o del centro.
- ₋ Se recomienda utilizar verbos en infinitivo en la redacción del objetivo.
- p. ej.: *incrementar la tasa de respuesta de la encuesta satisfacción de los estudiantes con el Programa de Doctorado.*

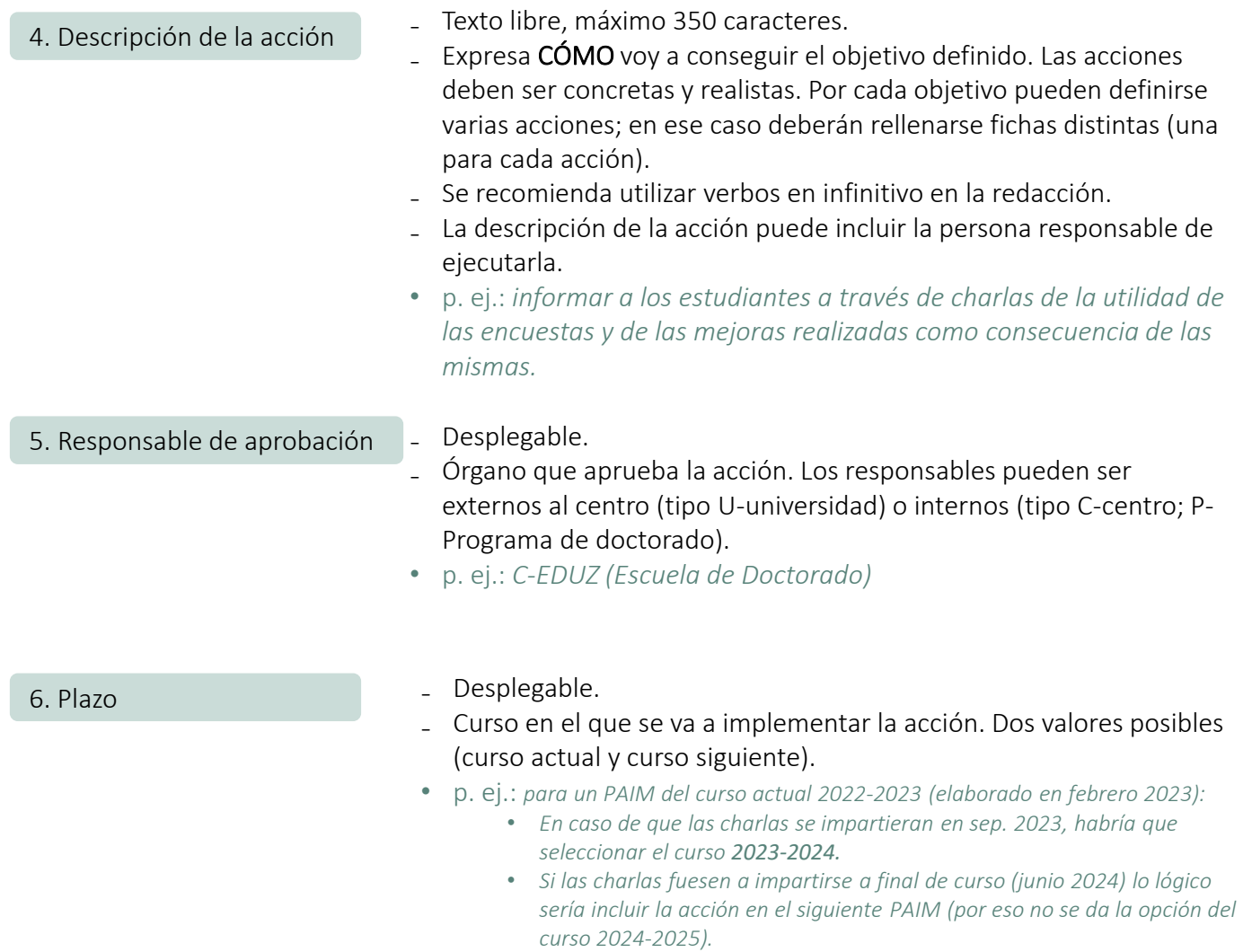

## 4 <sup>C</sup>ÓMO CUMPLIMENTAR EL PAIM

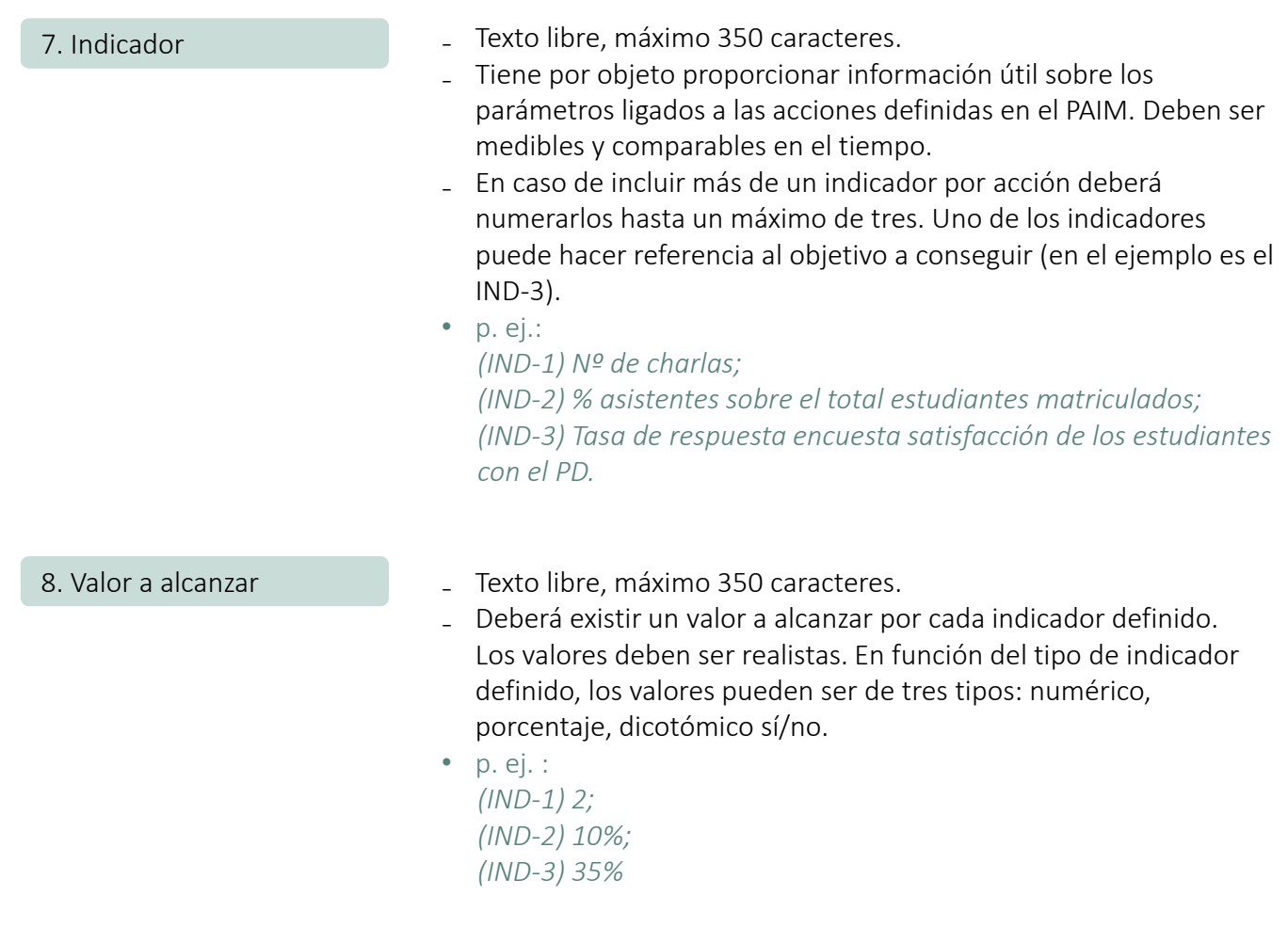

## 2 Acciones que SÍ conllevan MODIFICACIÓN del título

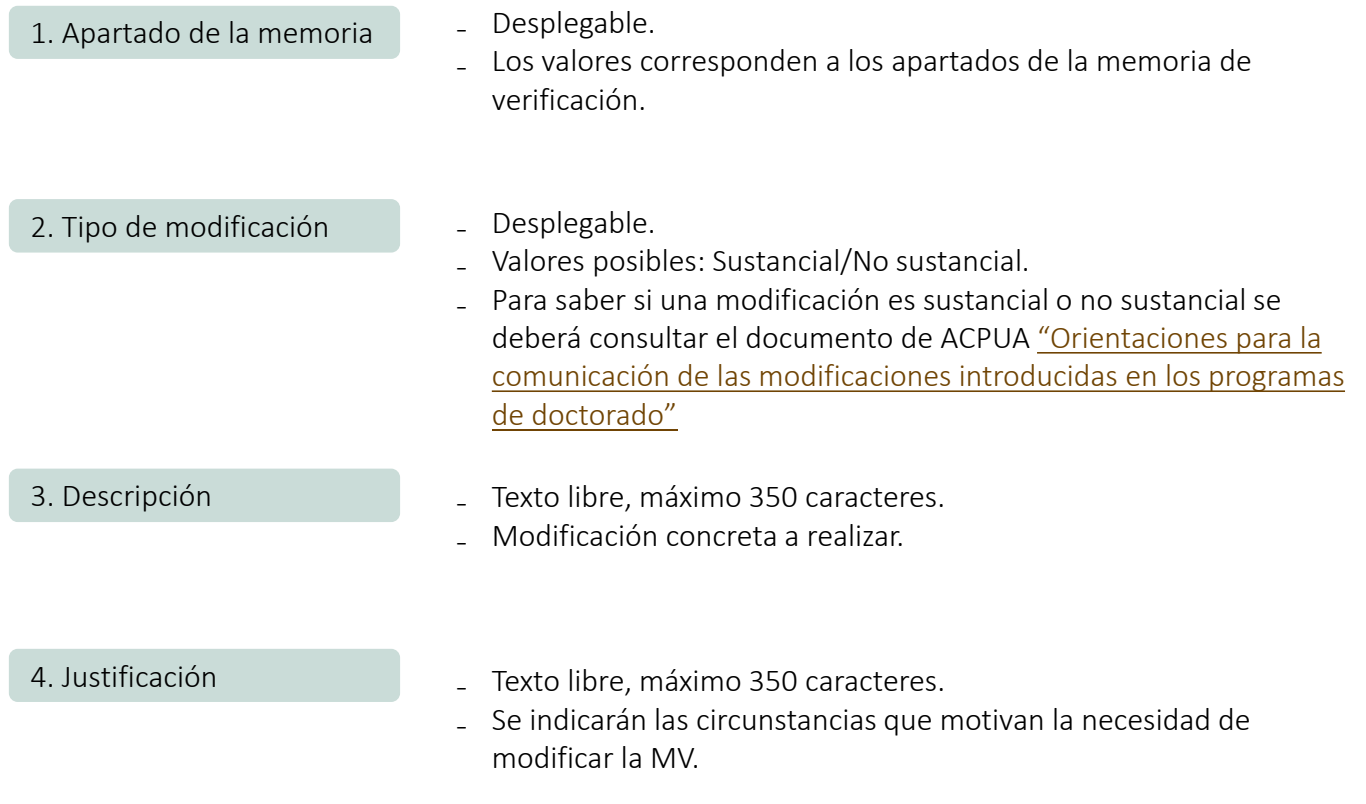

### 5 <sup>A</sup>PROBACIÓN <sup>Y</sup> PUBLICACIÓN

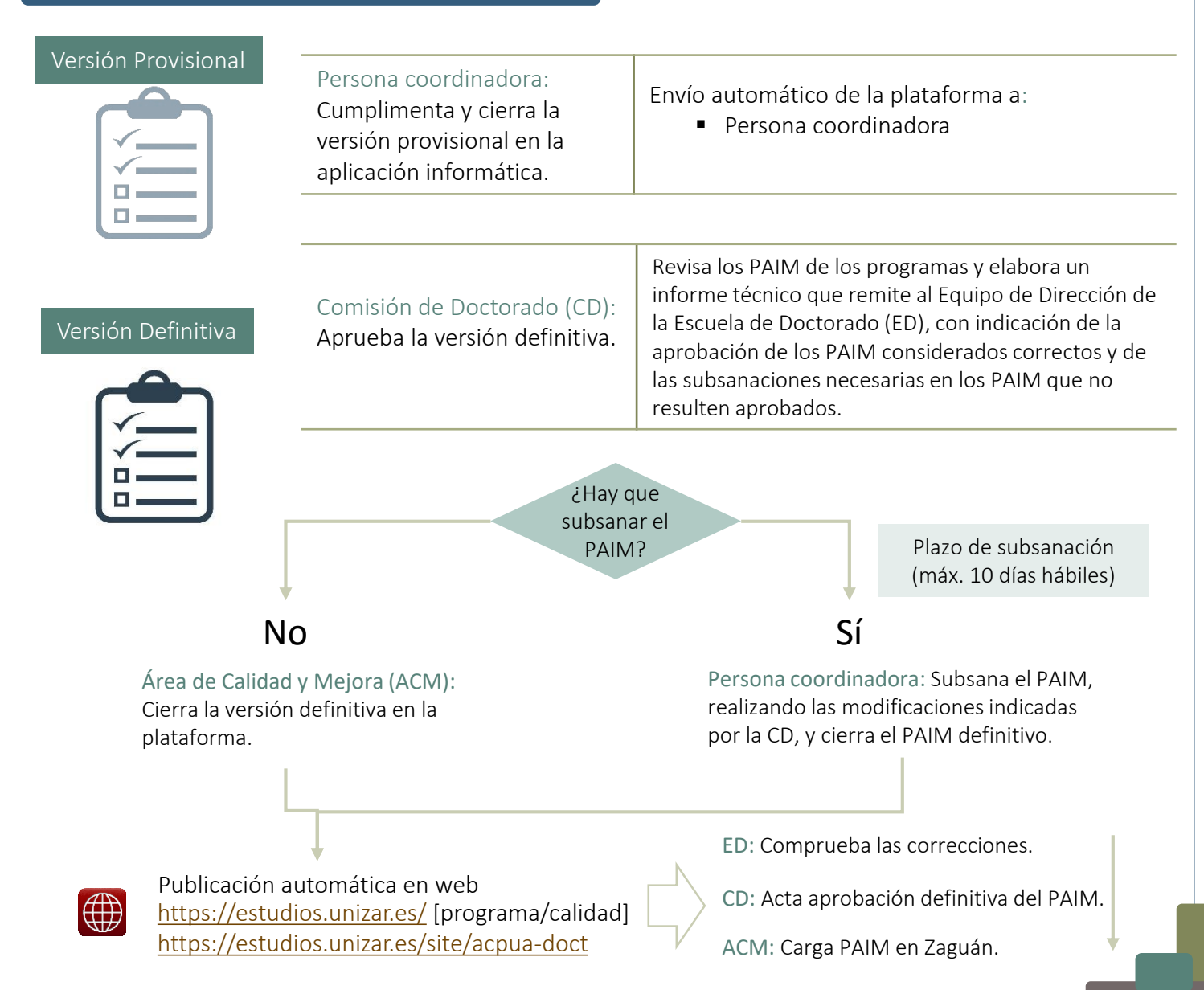

#### **SEGUIMIENTO DEL PAIM**

El seguimiento del PAIM aprobado en un curso se realizará en el apartado 0 del IEC del curso siguiente, indicando:

- El estado de ejecución de la acción: ejecutada, en curso, pendiente, desestimada. En el caso de que en el PAIM elaborado el curso pasado se hubiesen definido indicadores, se incluirá el valor alcanzado.
- Las evidencias o valoraciones acerca del grado de cumplimiento de cada acción.

#### INFORMACIÓN Y SOPORTE

Área de Calidad y Mejora (Inspección General de Servicios)

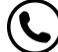

876 553588 - ext. 843588

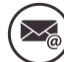

uzcalidad@unizar.es

<https://inspecciongeneral.unizar.es/calidad-y-mejora/presentacion>  $\bigoplus$ <https://inspecciongeneral.unizar.es/noticias/iec-paim-21-22>

[Presentación](https://inspecciongeneral.unizar.es/sites/inspecciongeneral.unizar.es/files/archivos/calidad_mejora/presentacion_13092022_doctorado.pdf) – Jornada formativa de 13 de septiembre de 2022

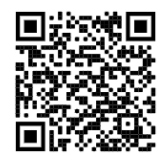